# Into the wild with Servlet Async IO

Greg Wilkins <gregw@webtide.com> Founder: Jetty, cometd, Mortbay, Webtide Standards: Servlet, Websocket, HTTP/2 http://www.webtide.com

### Servlet 3.1 Async IO

Why async Servlets?

Wasn't Servlet 3.0 Async?

#### Oh! async 10 in Servlet 3.1!

How hard can that be? I know NIO!

Geeeeeze that's hard! Can anybody really use it?

Synchronous Processing

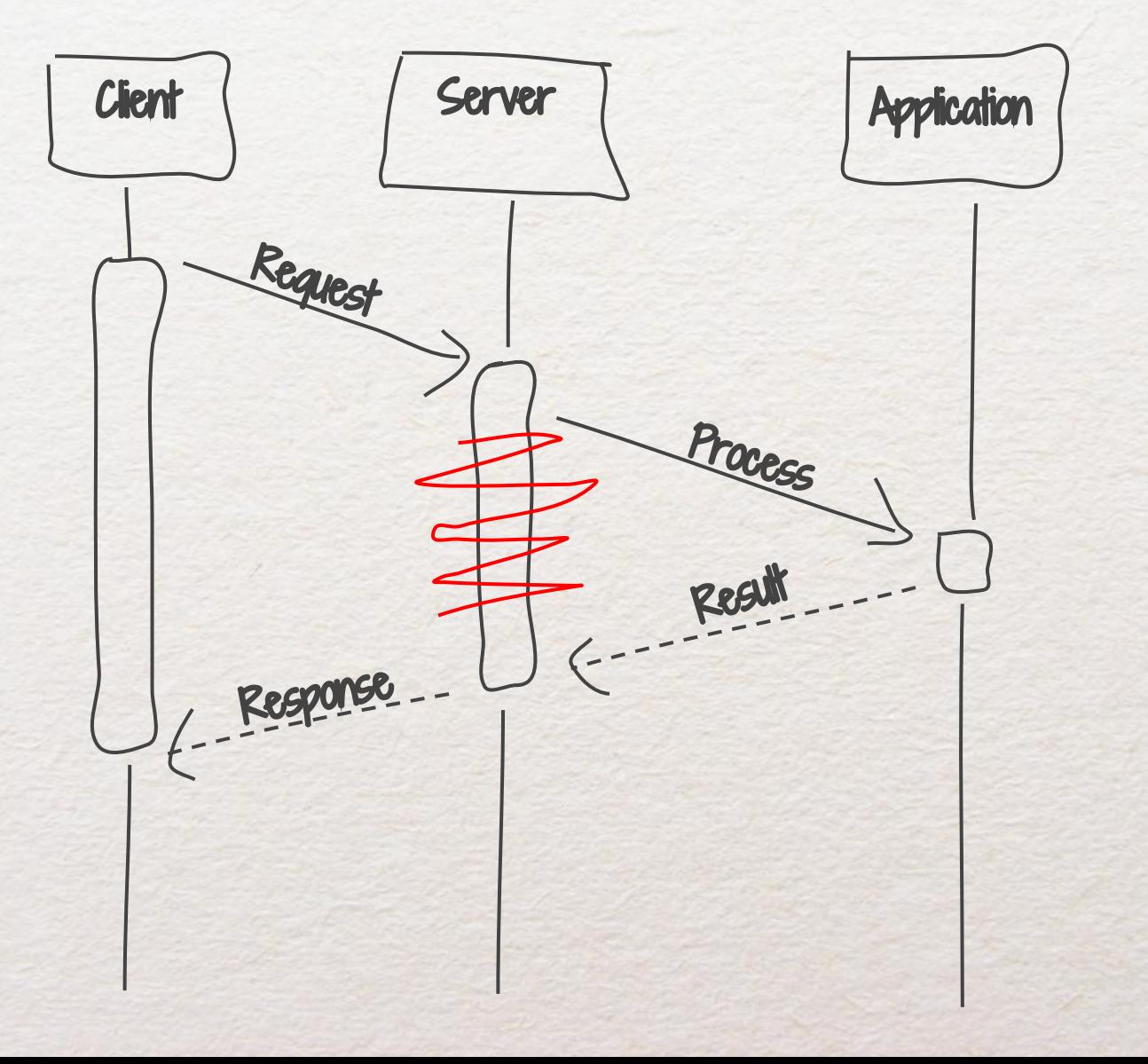

Asynchronous Processing

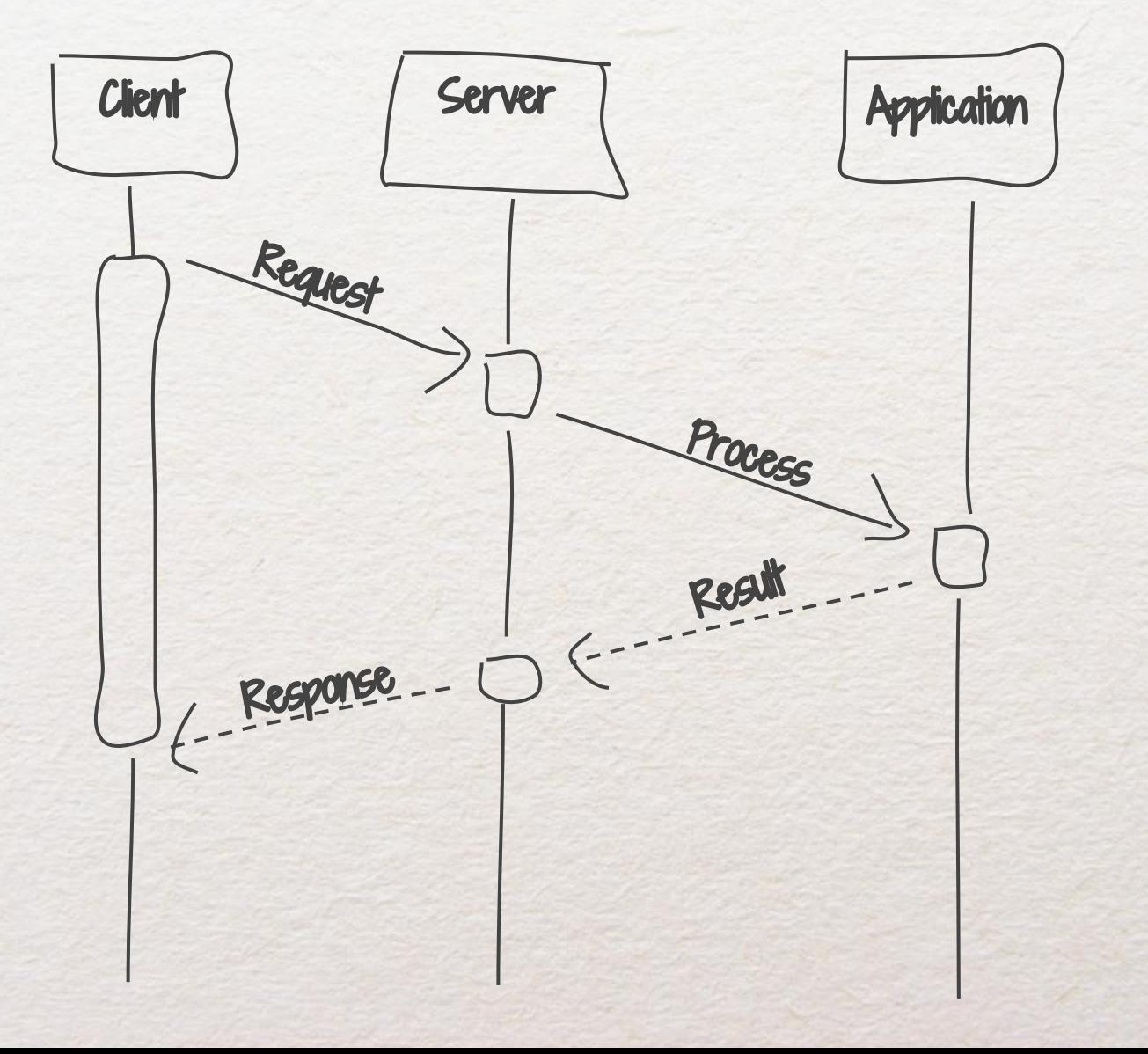

Asynchronous Processing

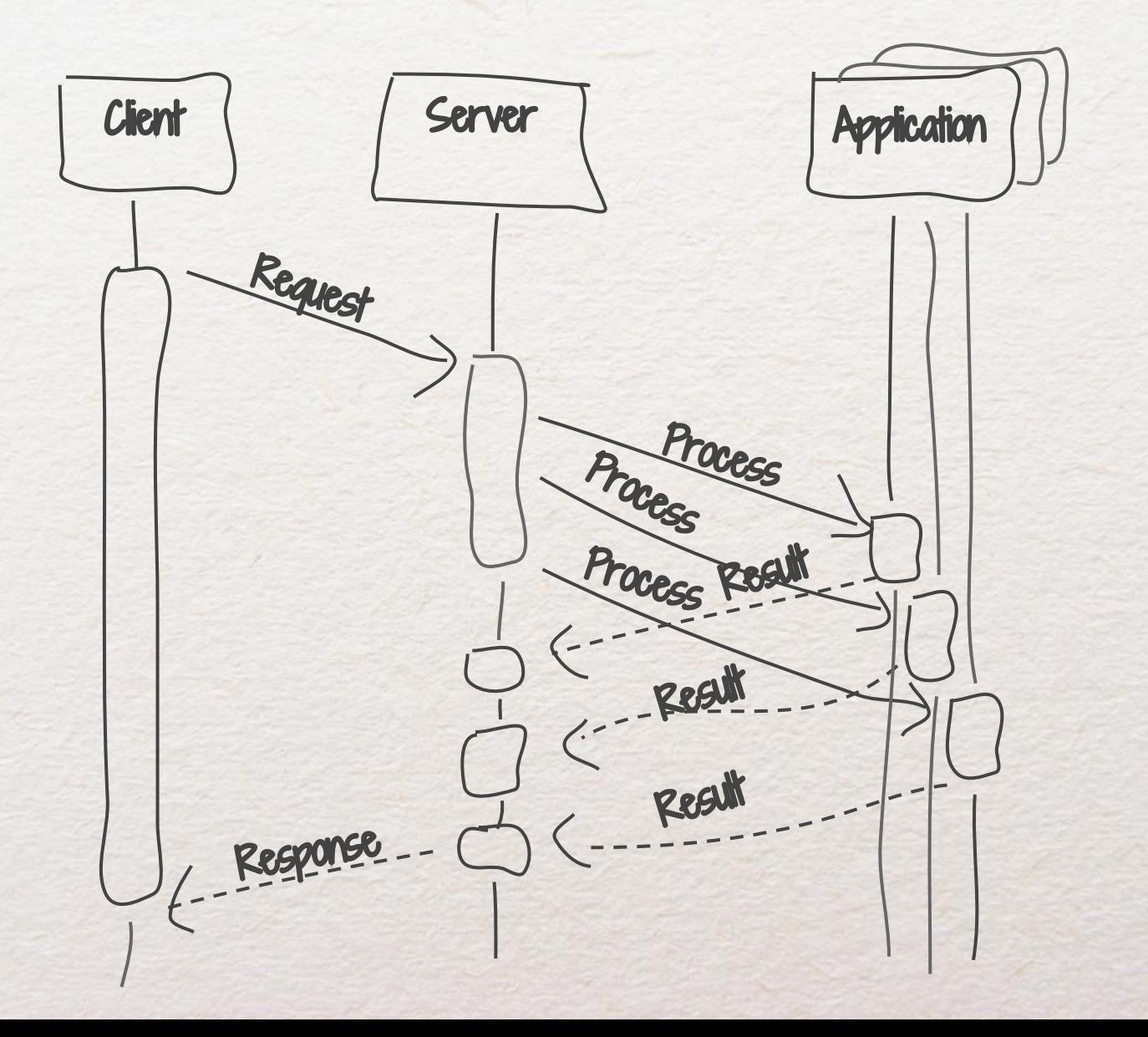

Asynchronous Processing Client | Server Request Response Request Response Response Client | Client Request Latency RESOURCES **Application** Process Result Process Result - Result Process

# Async ReST Demo

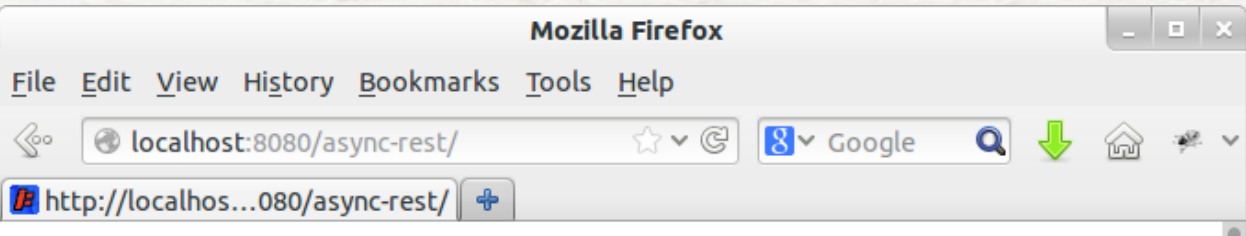

#### **Blocking vs Asynchronous REST**

This demo calls the EBay WS API both synchronously and asynchronously, to obtain items matching each of the keywords passed on the query string. The time the request thread is held by the servlet is displayed in red for both.

**Blocking: kayak** Total Time: 260.8ms Thread held (red): 260.8ms

**Blocking: mouse, beer, gnome** Total Time: 916.8ms Thread held (red): 916.8ms

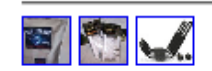

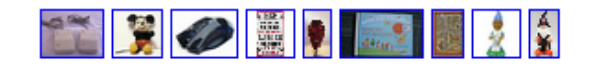

#### **Asynchronous: kayak**

Total Time: 253.7ms Thread held (red):  $5.3 \text{ms}$  ( $5.1$  initial  $+0.2$ generate) Async wait (green): 248.4ms

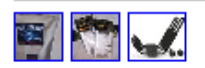

#### Asynchronous: mouse, beer, gnome

Total Time: 452.7ms Thread held (red):  $7.2 \text{ms}$  (7.1 initial  $+0.2$ generate) Async wait (green): 445.5ms

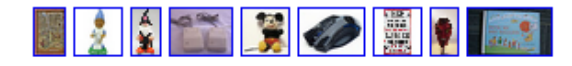

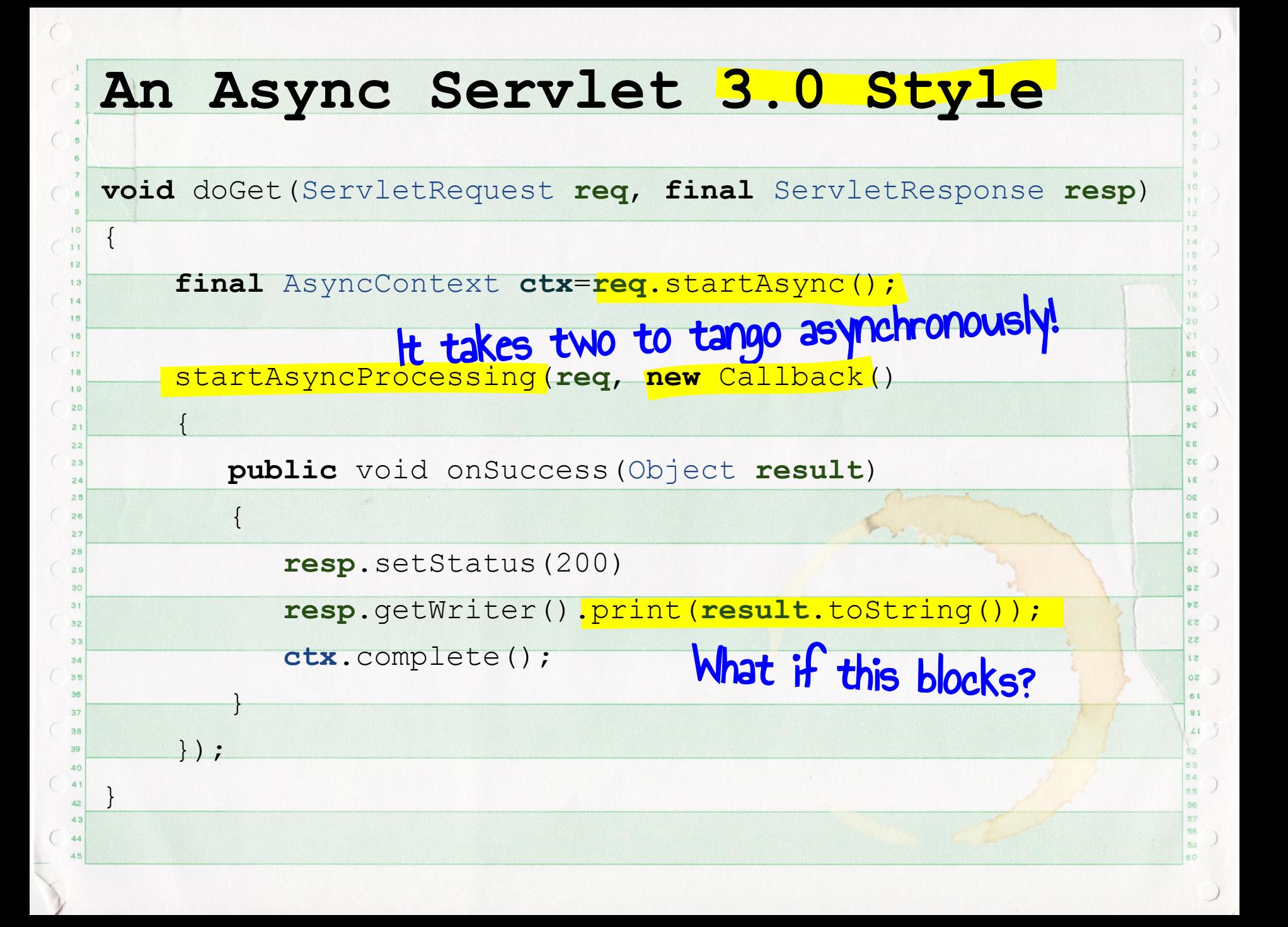

- What can an async Servlet do? ● Access database ✗ Few Async clients!
- NIO Calls
- REST / RPC calls V Async clients!
- Talk to **head Acupy** equests! • Read S 10 API in Body Need Async IO API in Servlet 3.1

• Write Service Body" No API in servlet 3.0! equests! ✔

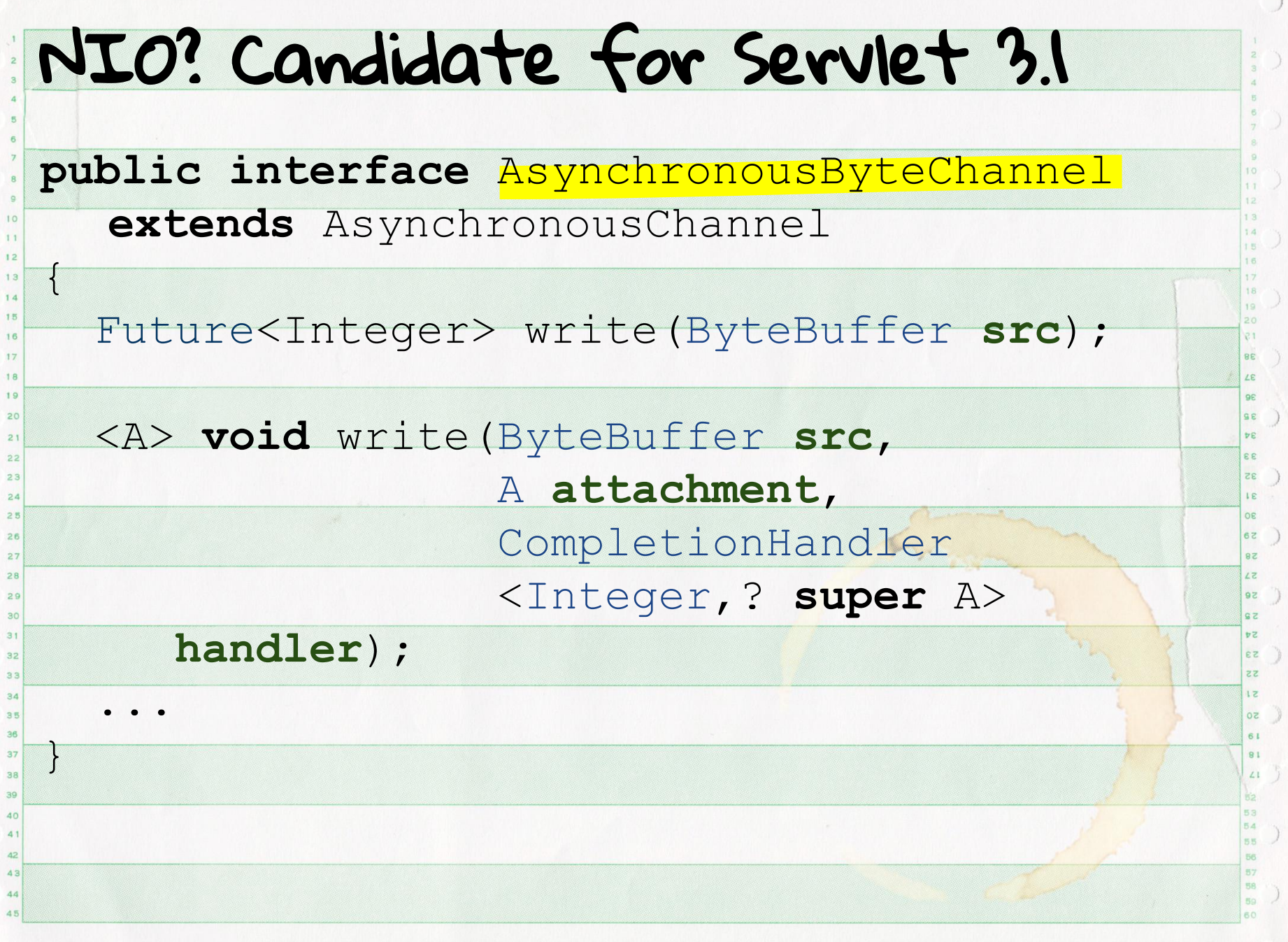

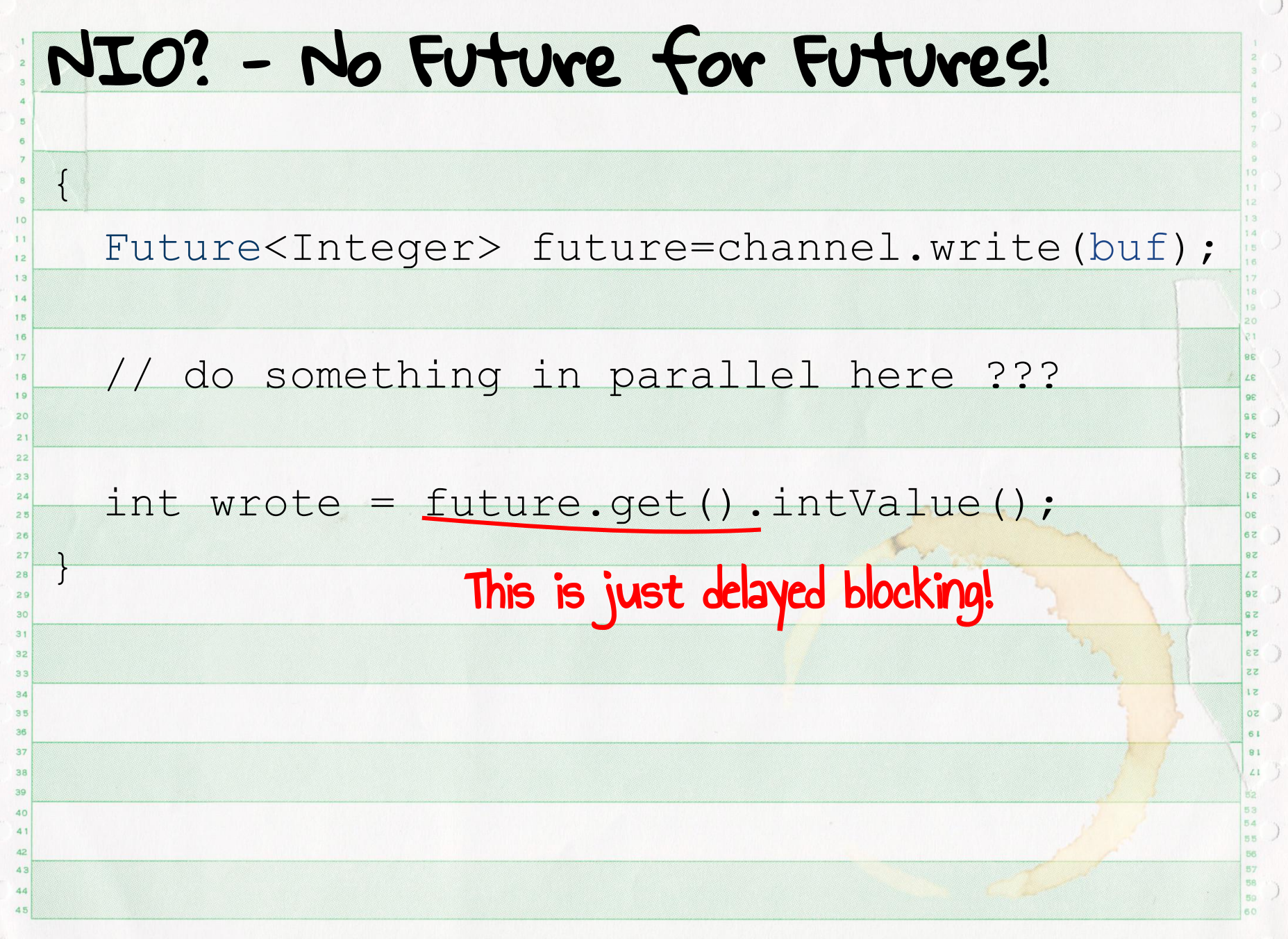

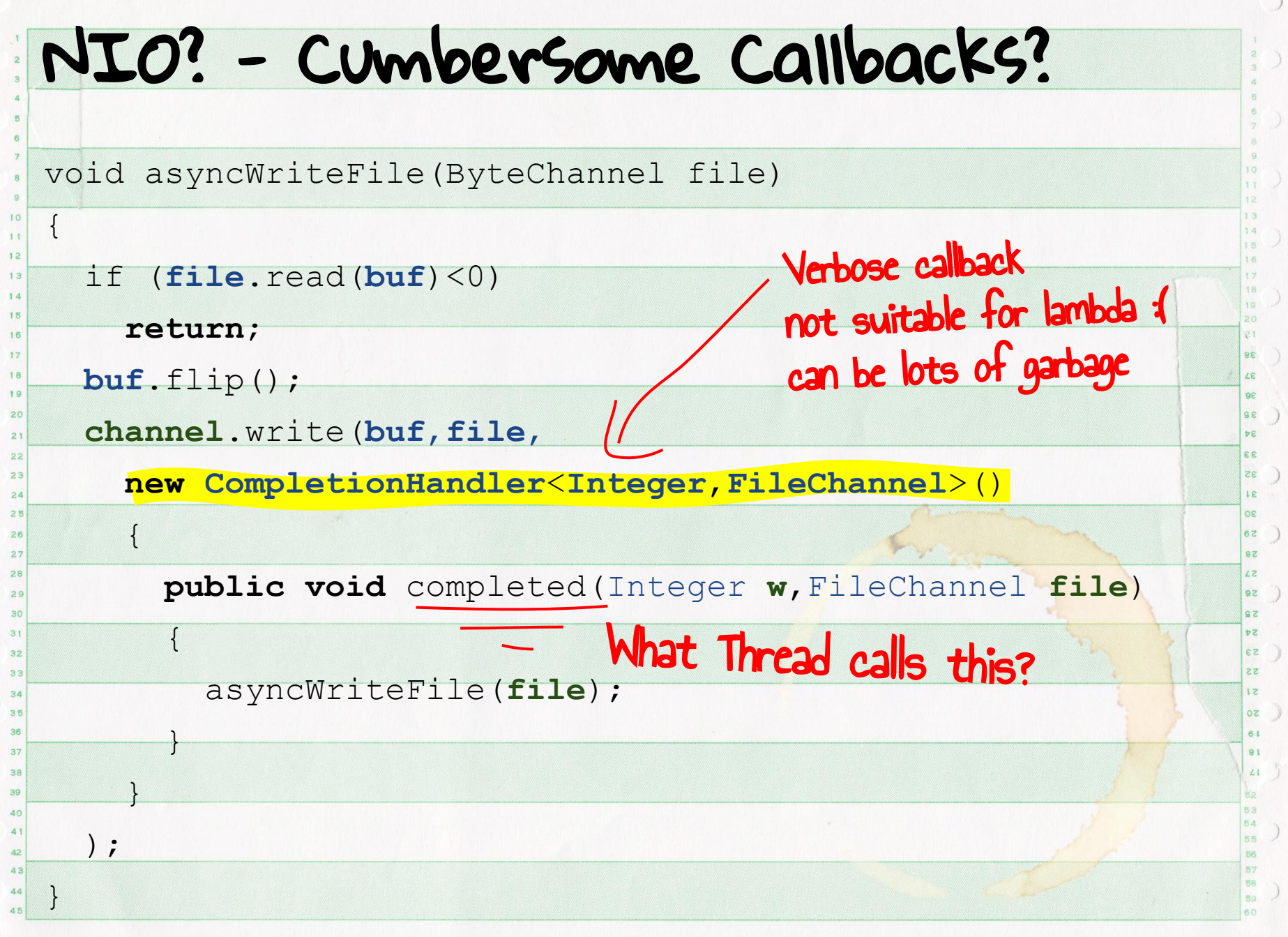

### Threadful Callbacks

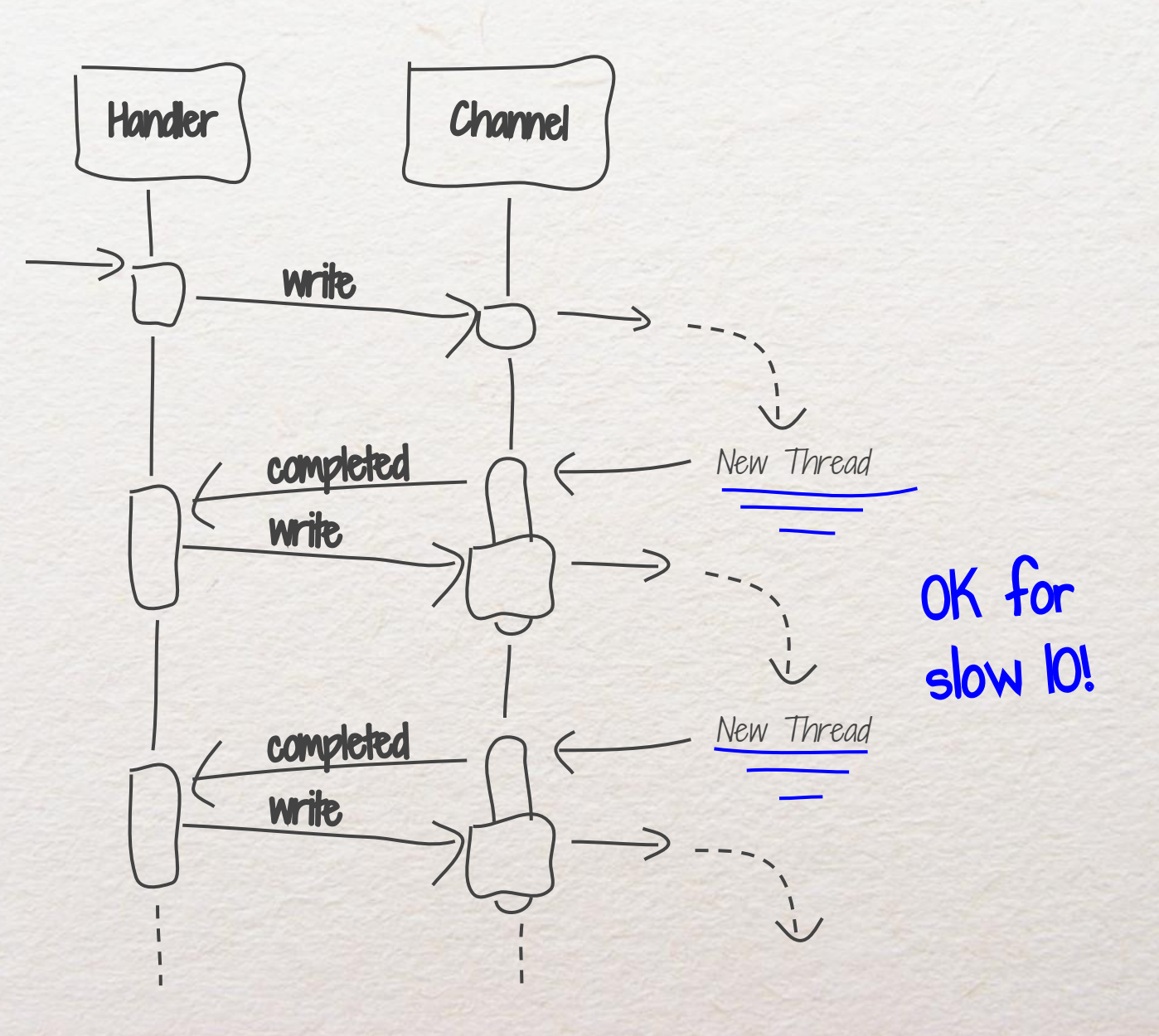

#### Threadless Callbacks - fast IO

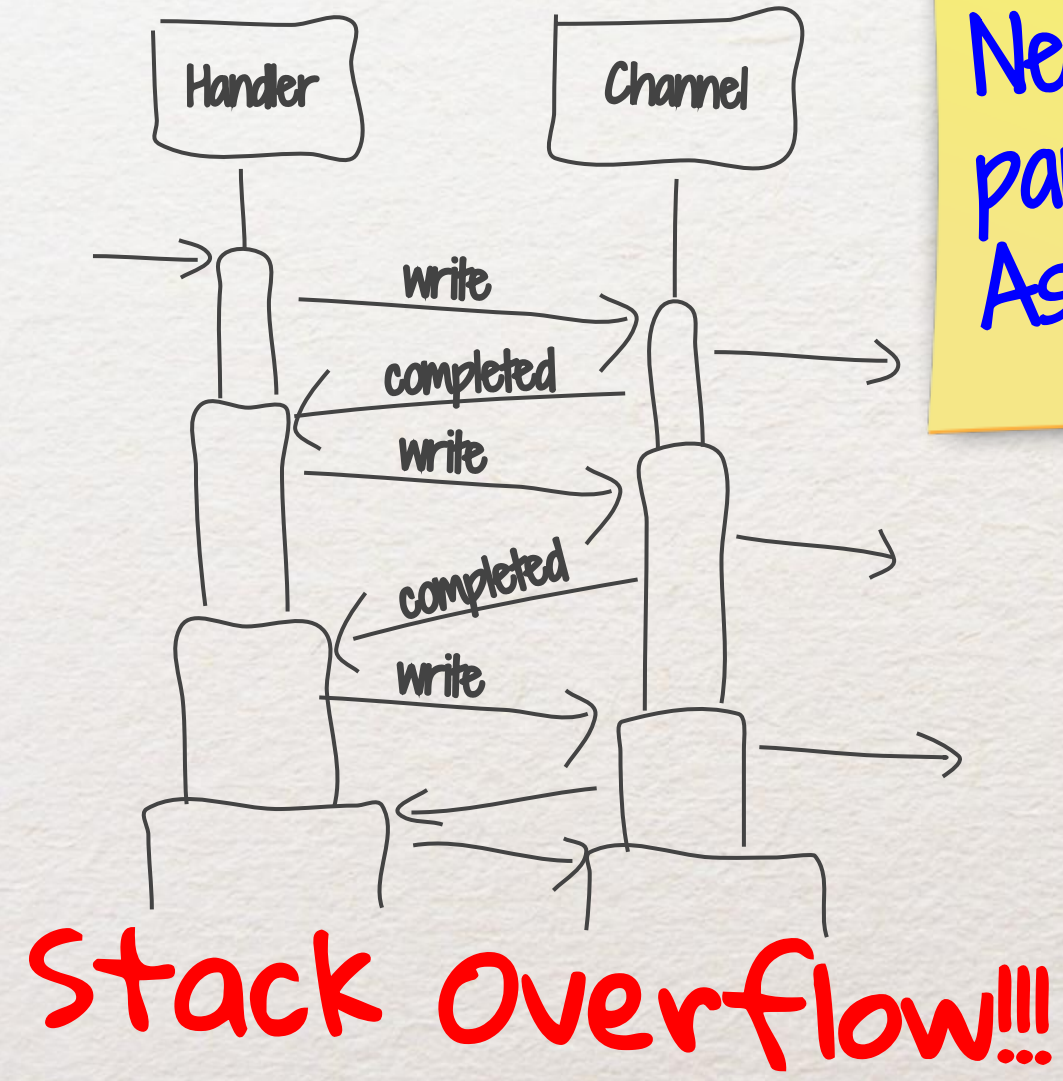

Need a better paradigm for Async IO API!!

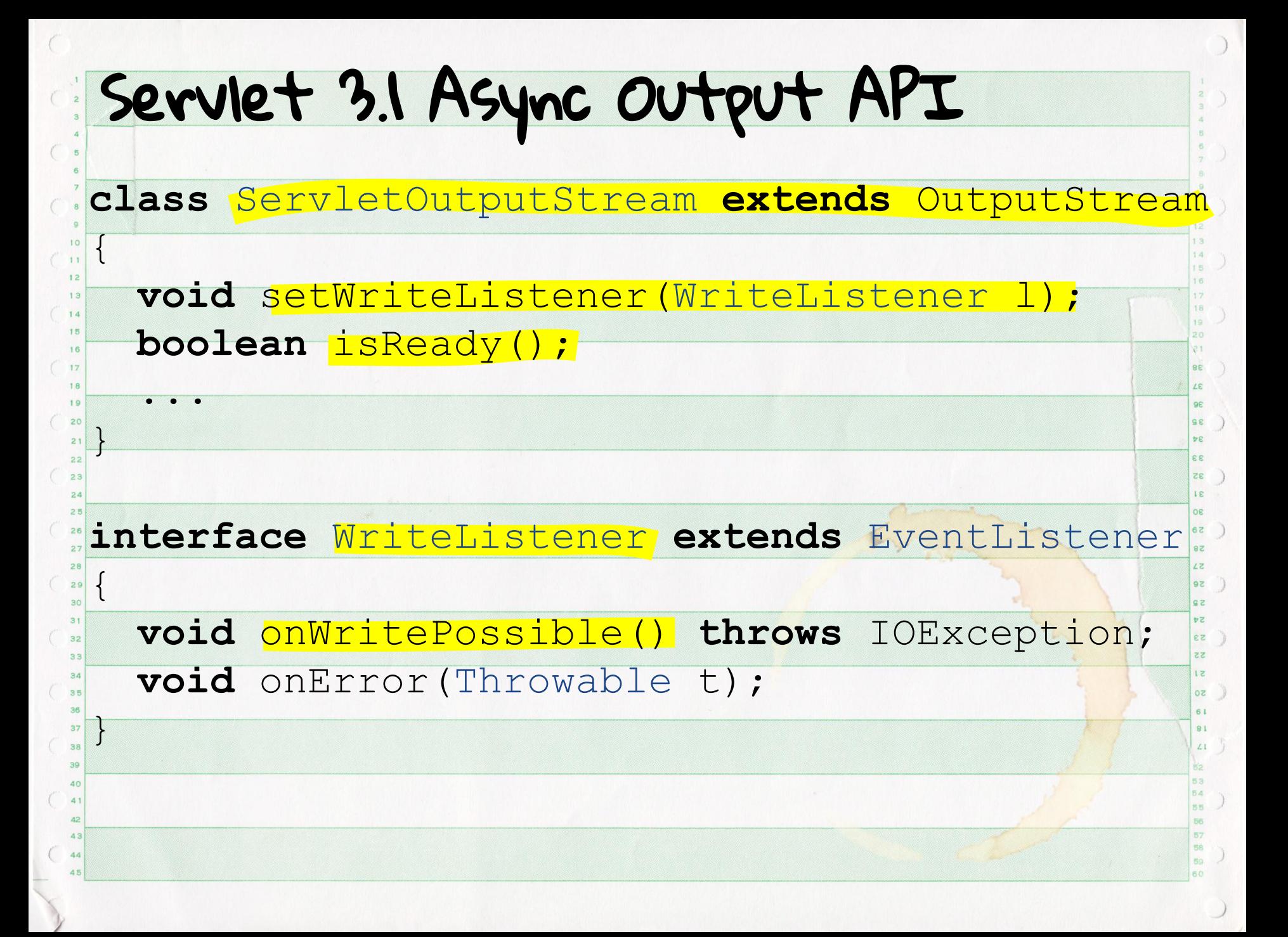

#### **An Async File Servlet**

**void** doGet(ServletRequest **req**,final ServletResponse **resp**)

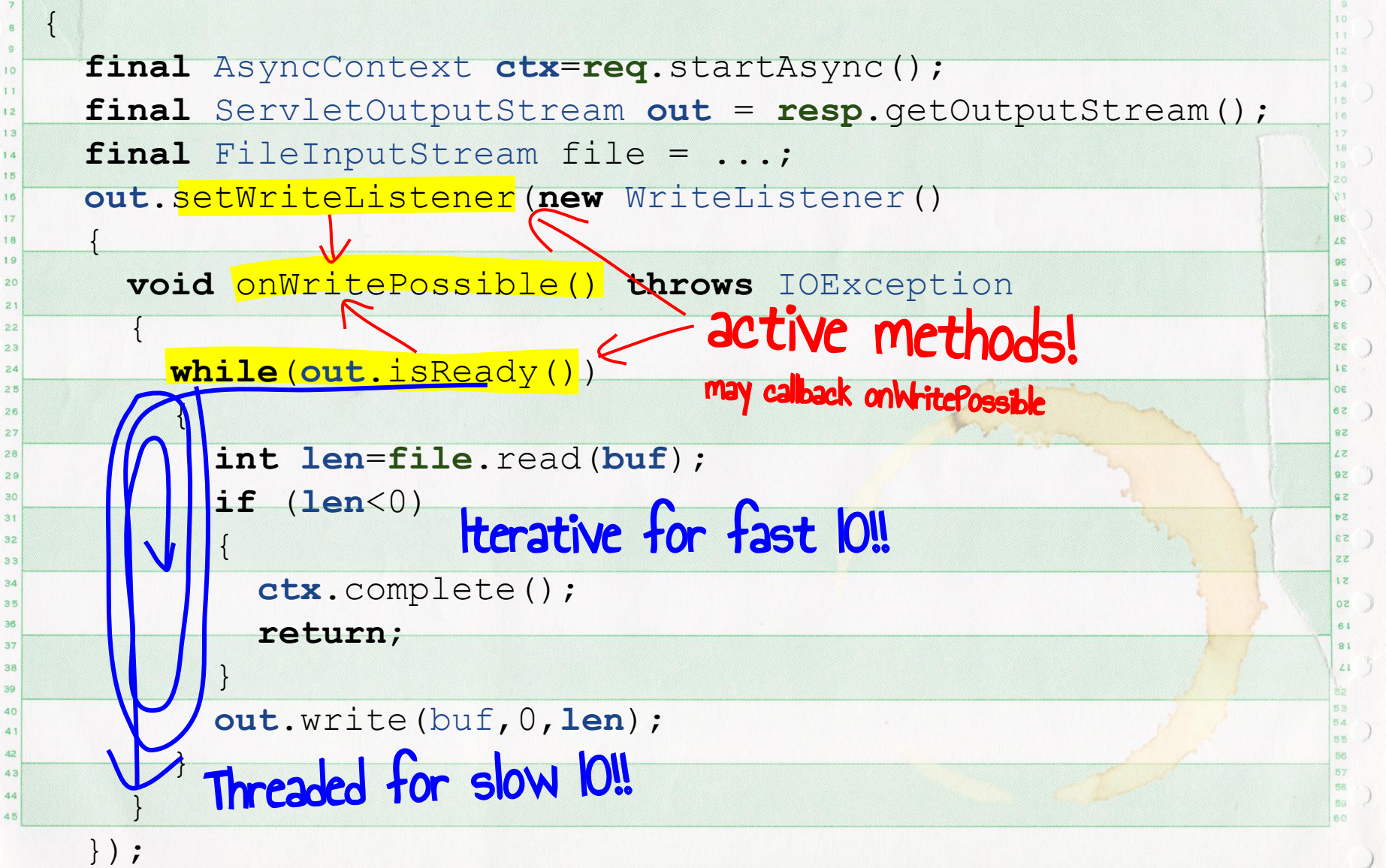

Iterative Servlet IO Listener Stream write onWritePossible write 1. -- New Thread? ( jetty reuses request thread ) New Thread isReady? write isReady? write isReady? setWriteListener onWritePossible  $False \le$ Iterative when IO is fast Dispatched when IO is Slow Got it! That's **easy** 

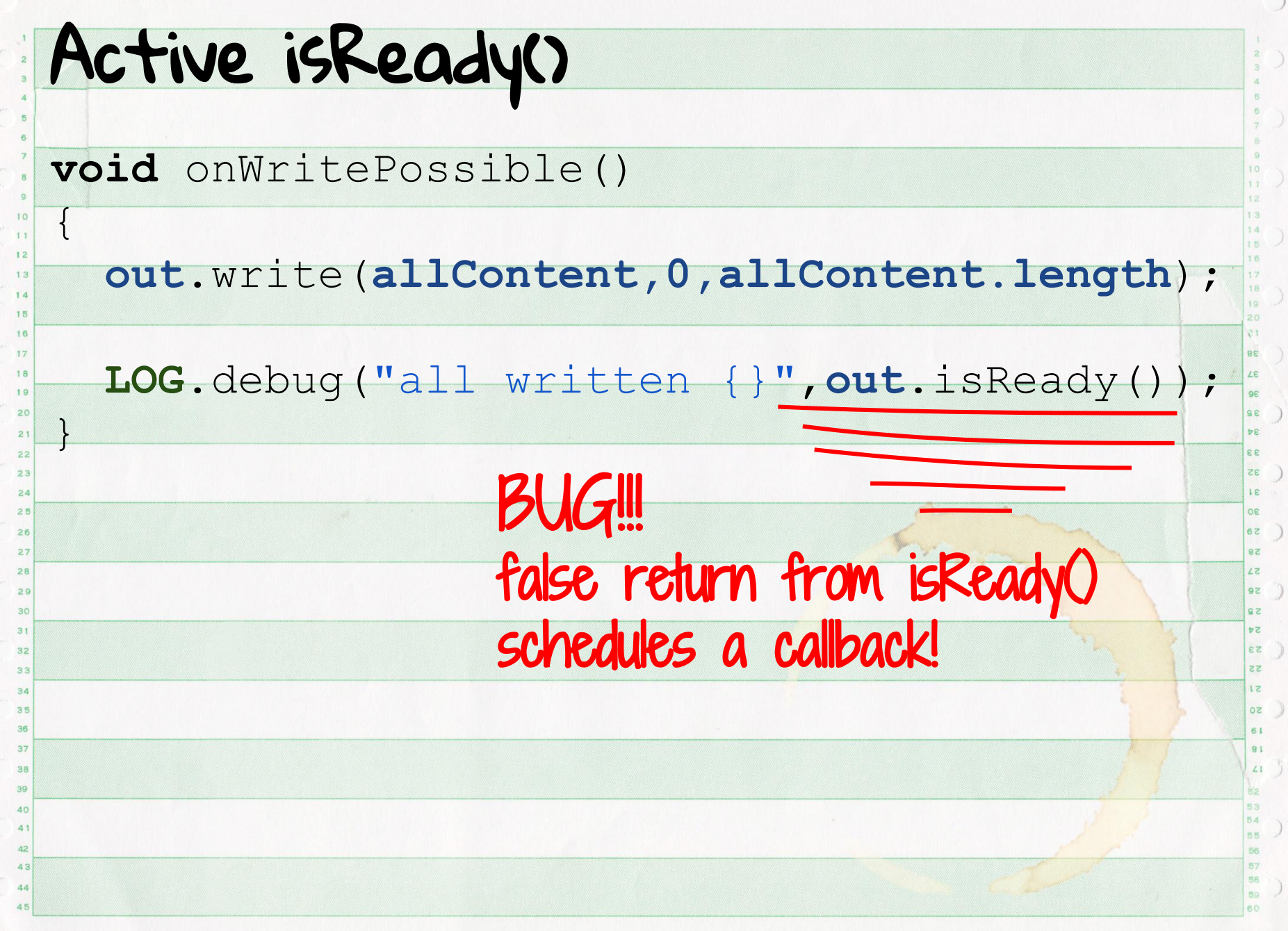

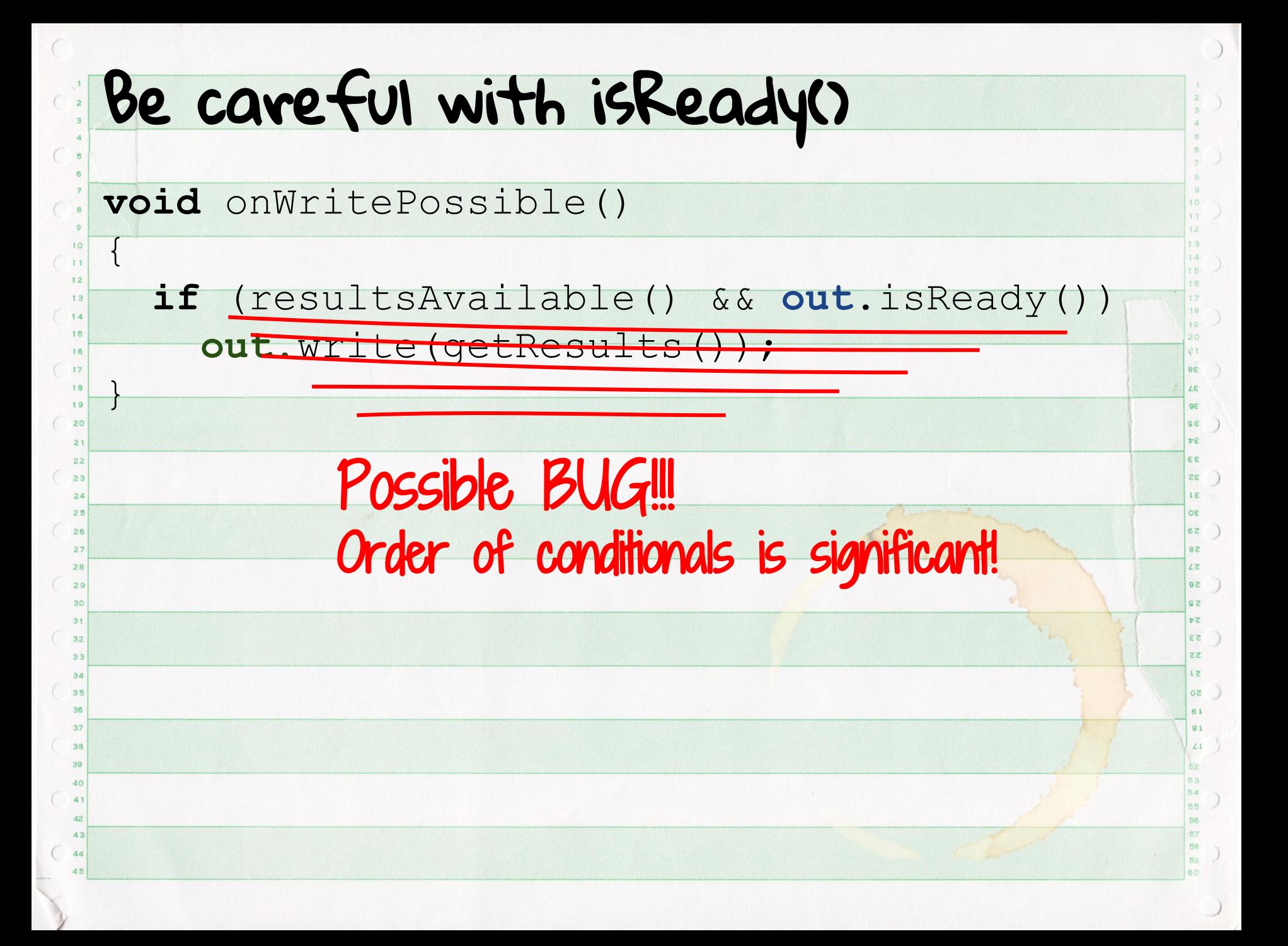

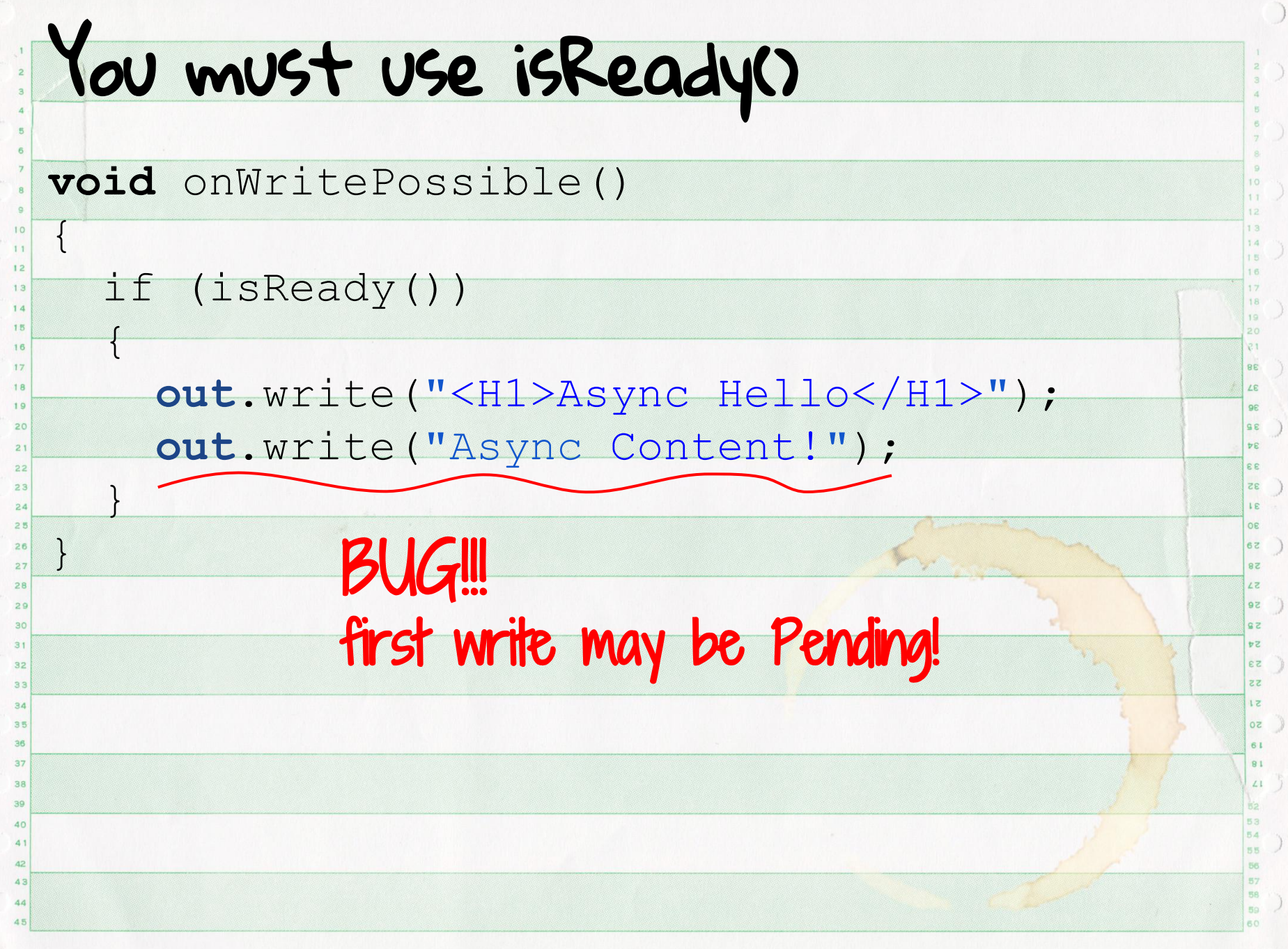

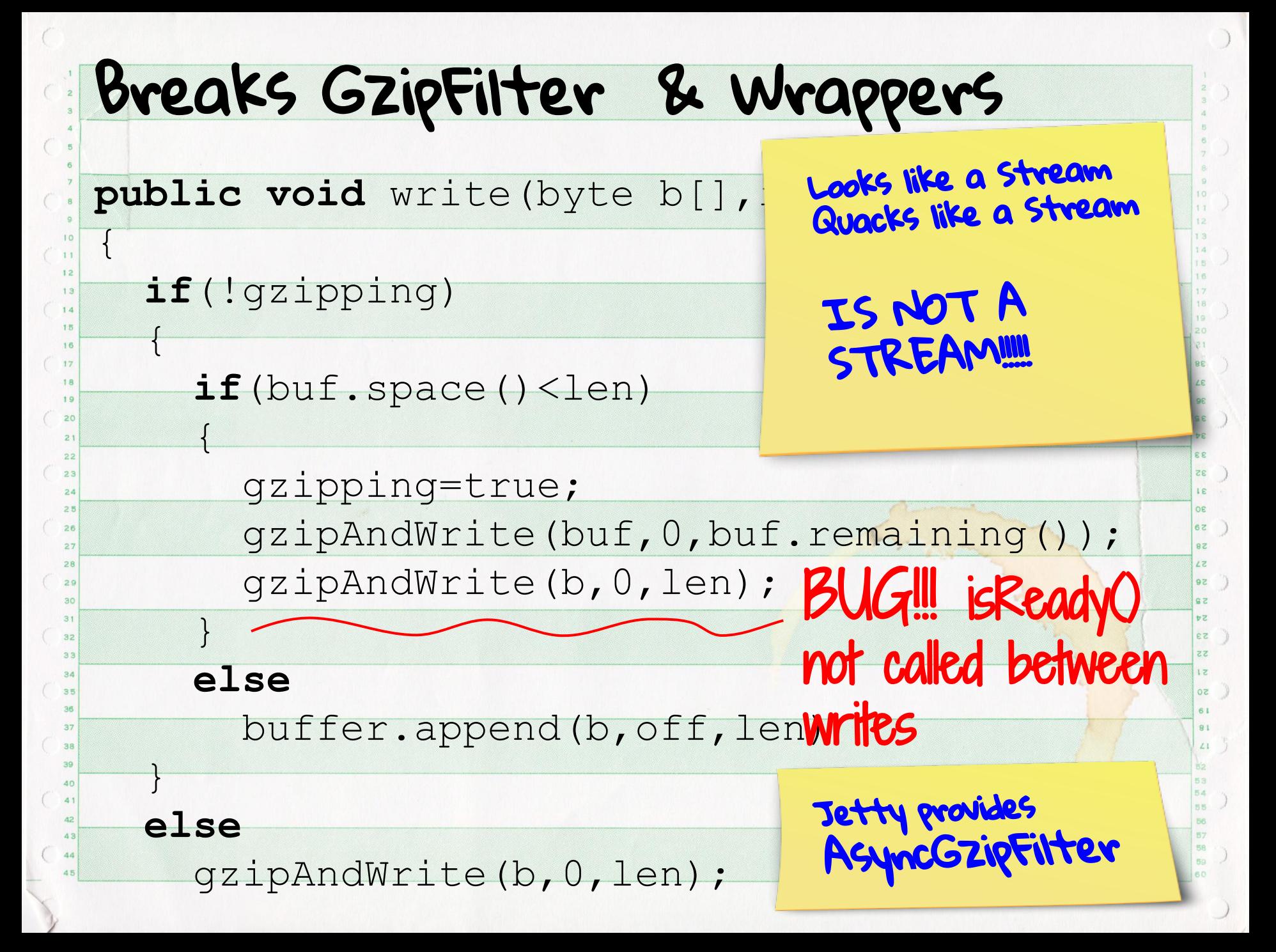

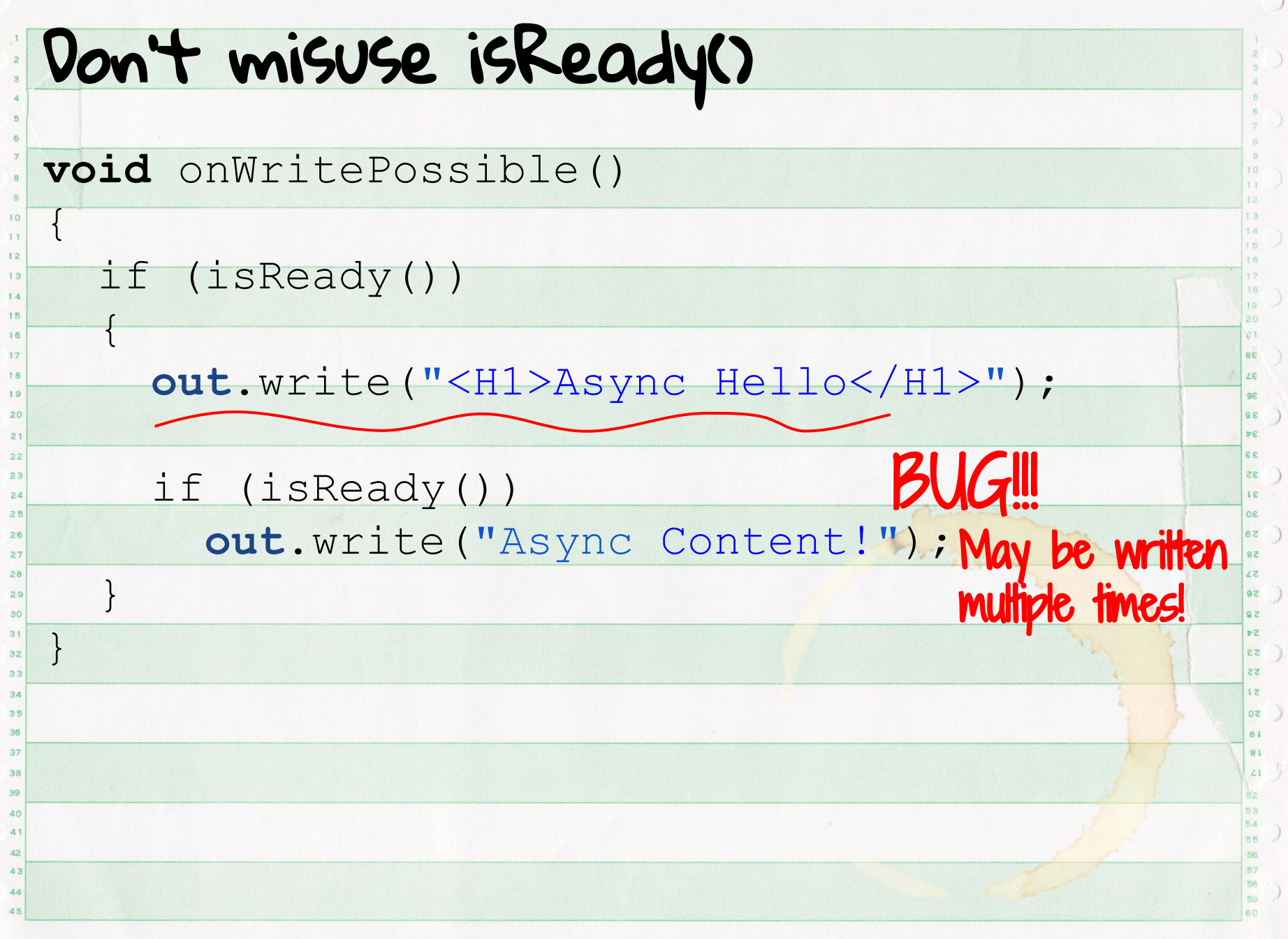

#### Can't mix and Match!

**void** doGet(ServletRequest **req**,final ServletResponse **resp**)

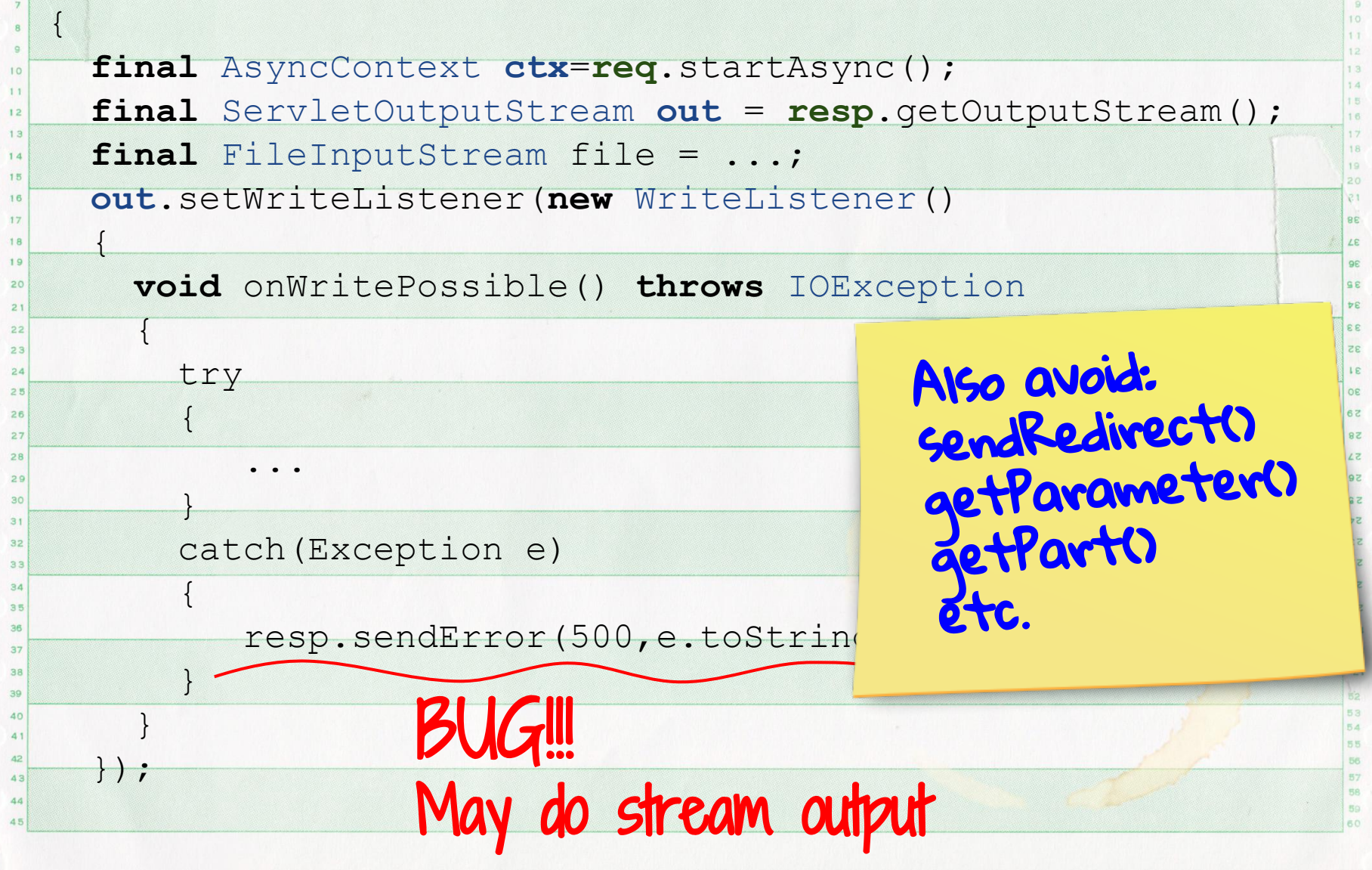

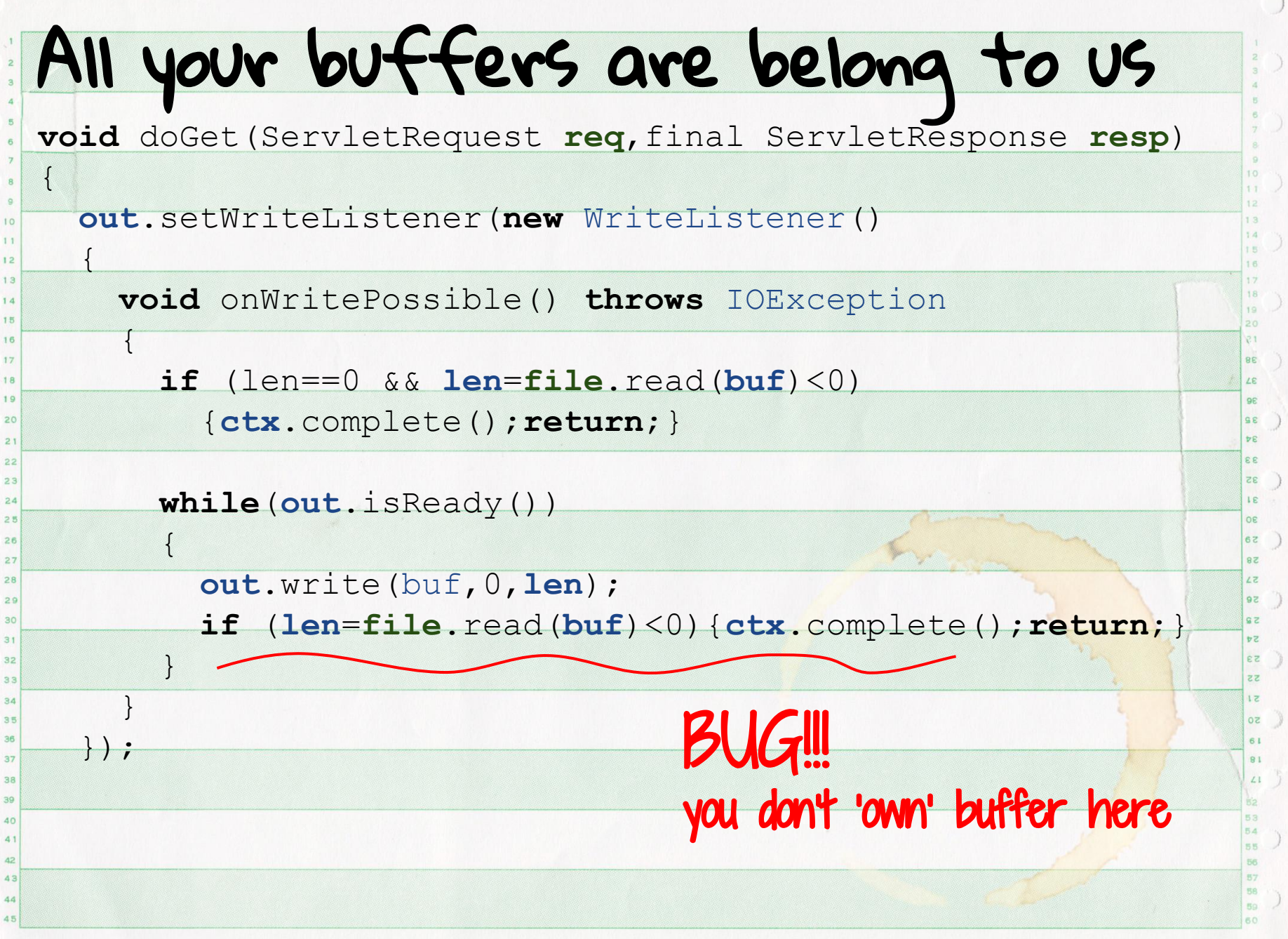

## Can't Use ByteBuffers?!?!?

RandomAccessFile file = **new** RandomAccessFile(file,"r")); ByteBuffer **allMyContent** =

raf.getChannel().map(MapMode.READ\_ONLY,0,file.length());

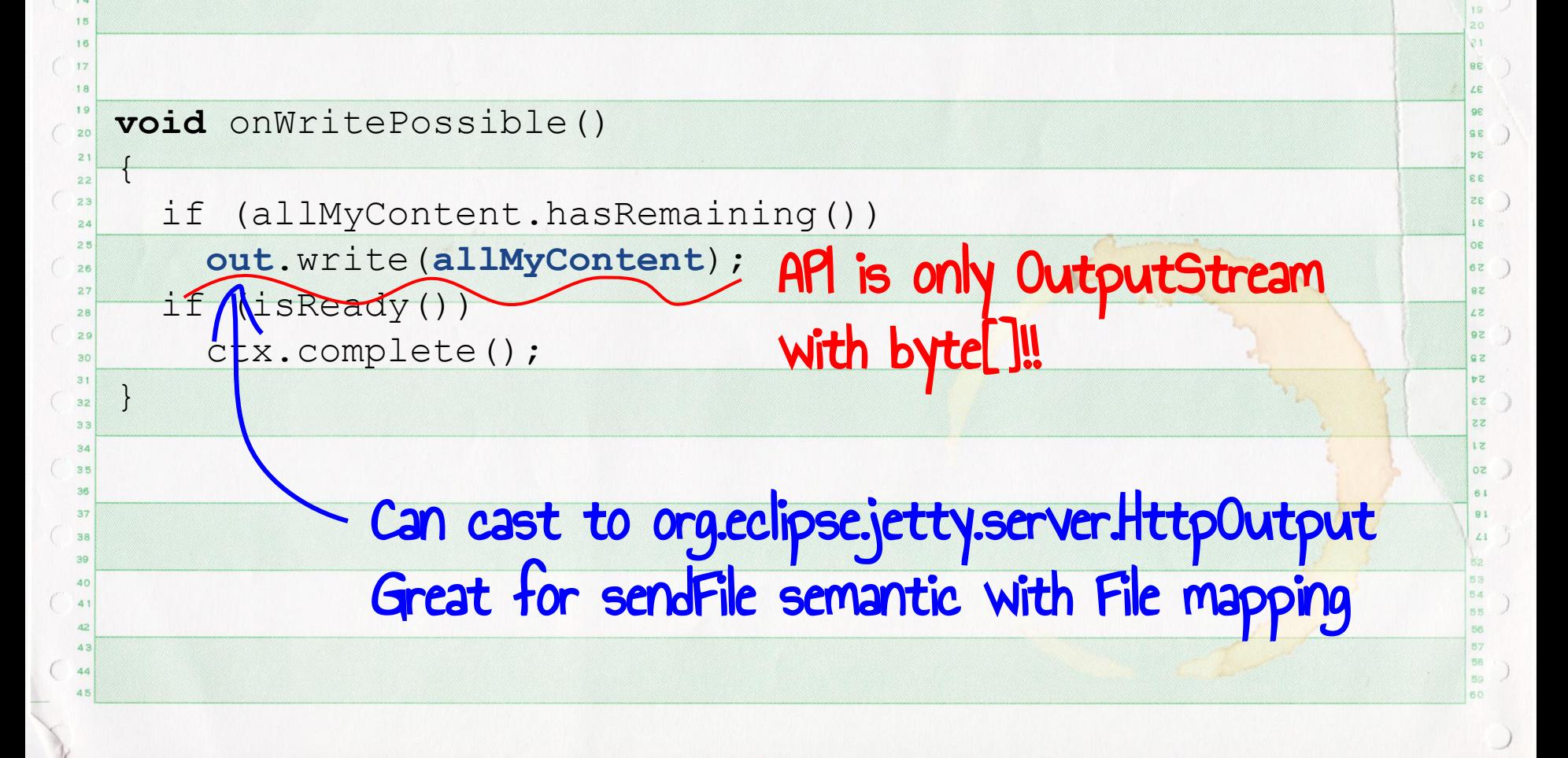

### Real uses of Async Servlet IO

org.eclipse.jetty:

o.e.j.servlets.**DataRateLimitedServlet**

o.e.j.proxy.**AsyncProxyServlet**

- o.e.j.fcgi.server.proxy.**FastCGIProxyServlet**
- o.e.j.servlets.**AsyncFileUploadServlet**

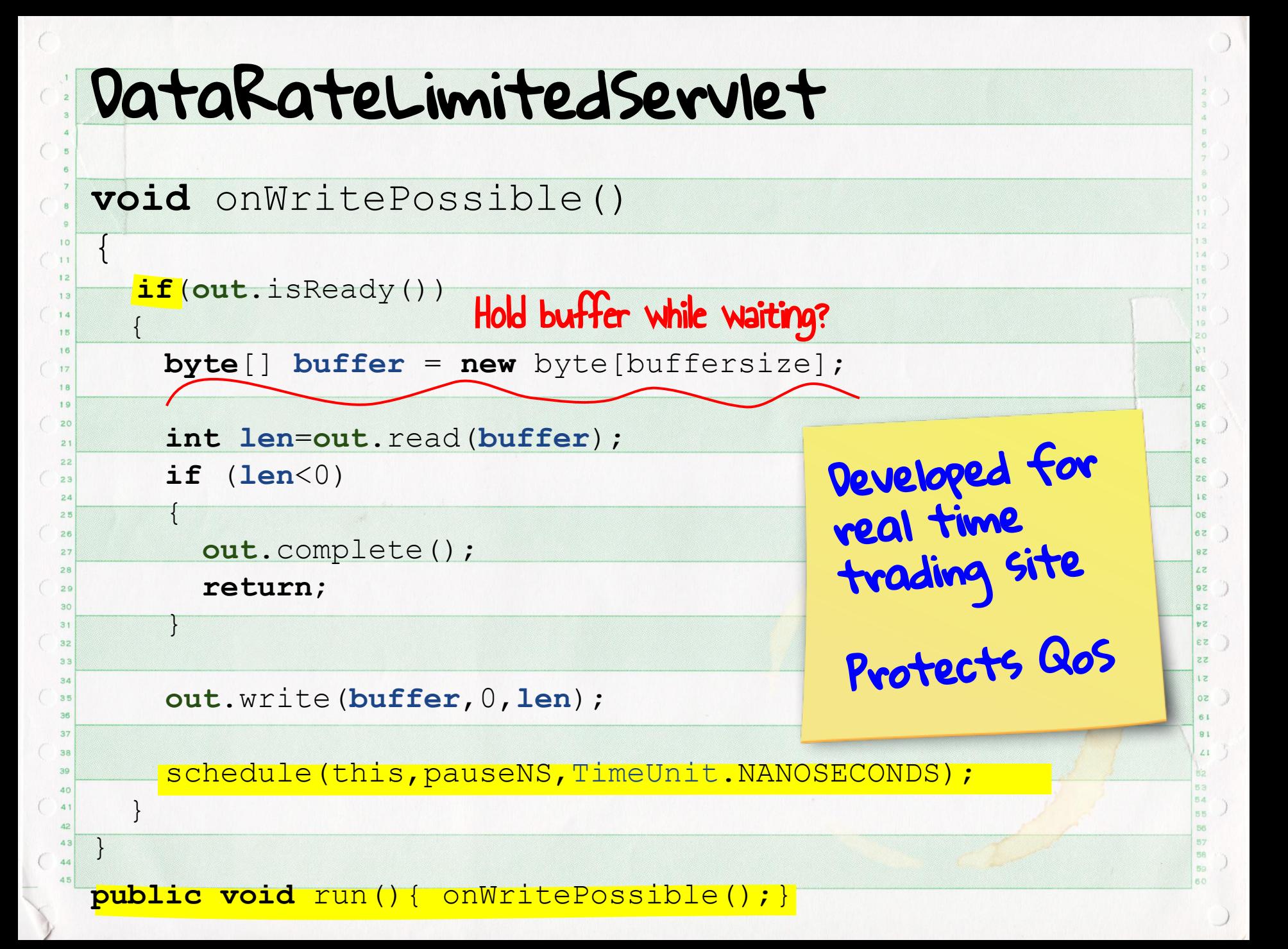

### Real uses of Async Servlet IO

org.eclipse.jetty:

- o.e.j.servlets.**DataRateLimitedServlet** ✔
	- o.e.j.proxy.**AsyncProxyServlet**
	- o.e.j.fcgi.server.proxy.**FastCGIProxyServlet**
	- o.e.j.servlets.**AsyncFileUploadServlet**

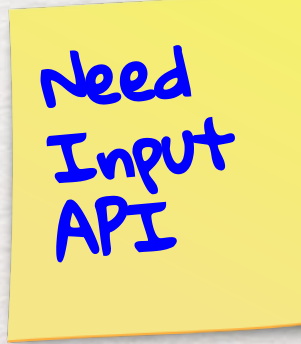

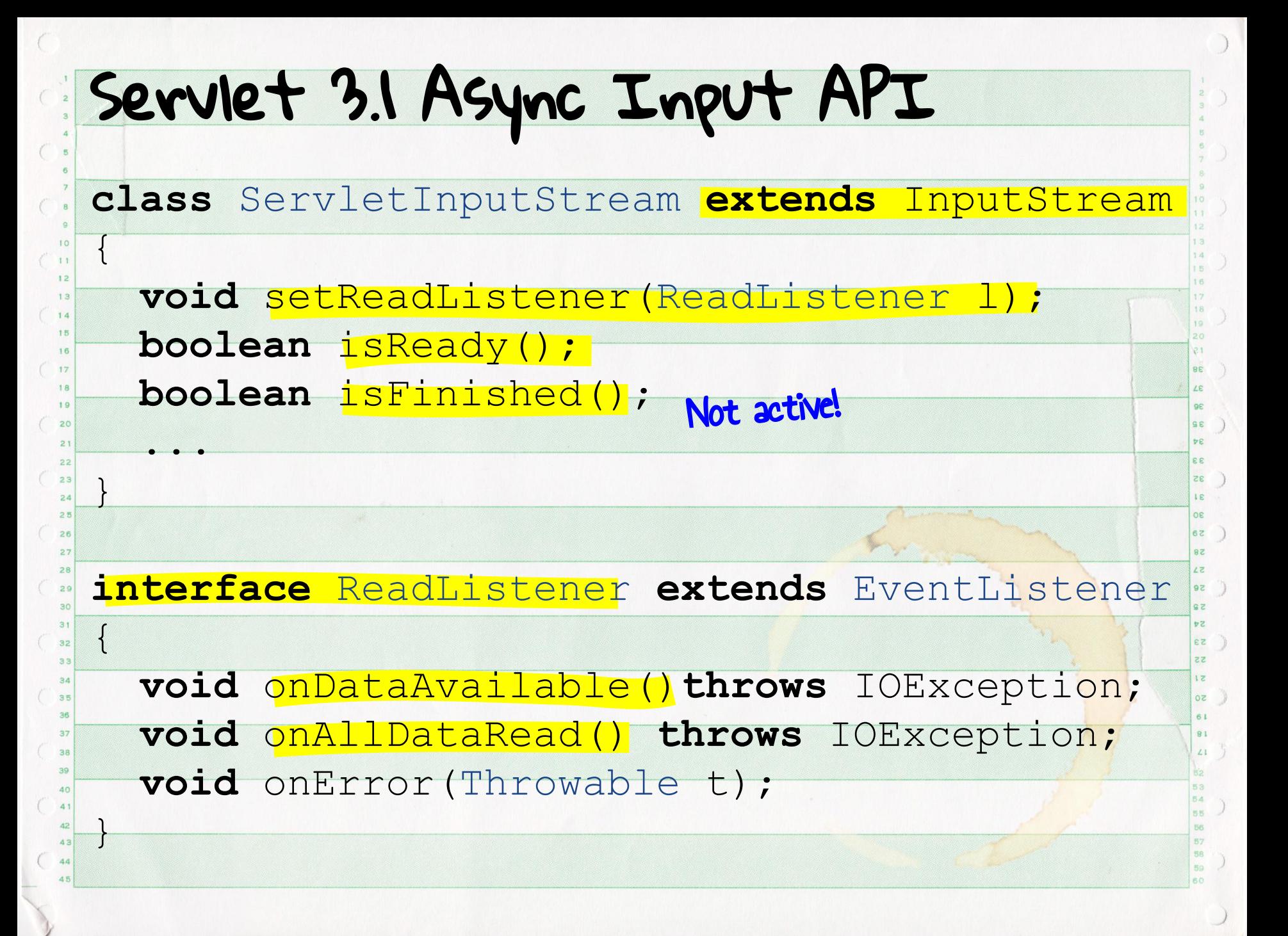

#### AsyncProxyServlet **class** StreamReader **implements** ReadListener, Callback { **public void** onDataAvailable() **throws** IOException { ServletInputStream **input** = **request**.getInputStream(); **while** (**input**.isReady() && !**input**.isFinished()) isReady()==true at EOF!  $\leftarrow$  int **len** = **input**.read(**buffer**);  $20$ **SE** false would cause dispatch! ÞΕ  $21$  **if** (**len** > 0) **BB**  $22$ 35  $23$  $\leftarrow$ **R**  $24$  $25$  **proxy**.write(ByteBuffer.wrap(**buffer**,0,**len**),this);  $26$  $5<sub>0</sub>$  **break**;  $29$ 58 } Stack Overflow!!!! } **S3** 33 } 35  $\overline{\mathbf{S}}$ 0 **public void** succeeded() 38  $\left| \begin{array}{c} \end{array} \right|$  onDataAvailable();  $\begin{pmatrix} 1 & 1 \end{pmatrix}$  $\overline{43}$ 44 }

> $27$  $28$

30  $31$ 

 $32$ 

37

39  $\Delta \cap$  $\mathbf{A}$ 

#### IteratingCallback **class** IteratingCallback implements Callback { **enum** State **{ IDLE, ITERATING, PENDING, SUCCESS, FAILURE }; final** AtomicReference <State> **state** = **new** AtomicReference <>();  $10$  **public void** iterate()  $11$  $\vert$  \_state.set( **ITERATING**); 15 **while** (true) 16  $|$ 17  $18$ doSomethingAsync(this);  $1<sup>c</sup>$  **if** (\_state.compareAndSet( **ITERATING**,**PENDING**))  $20$ SE **DE**  $21$ **return; BB** } 32  $15$  $\left| \begin{array}{c} \hline \end{array} \right|$ OE  **public void** succeeded()  $58$  $27$ 58 {  $17$  loop: **while** (true) 56  $GZ$  {  $62$  $31$ **S3** 32 **switch**(**state**.get())  $55$  $23$  $\sqrt{2}$  $1z$  **case ITERATING**: **if**(!**state**.compareAndSet( **ITERATING**,**SUCCESS**)) **continue**;  $50$ 36 **break** loop; 37  $R1$ 38  $\angle 1$  **case PENDING**: **if** (!**state**.compareAndSet( **PENDING**,**SUCCESS**)) **continue**;  $39$  iterate();  $AC$  $\mathbf{A}$  **break** loop; } } }

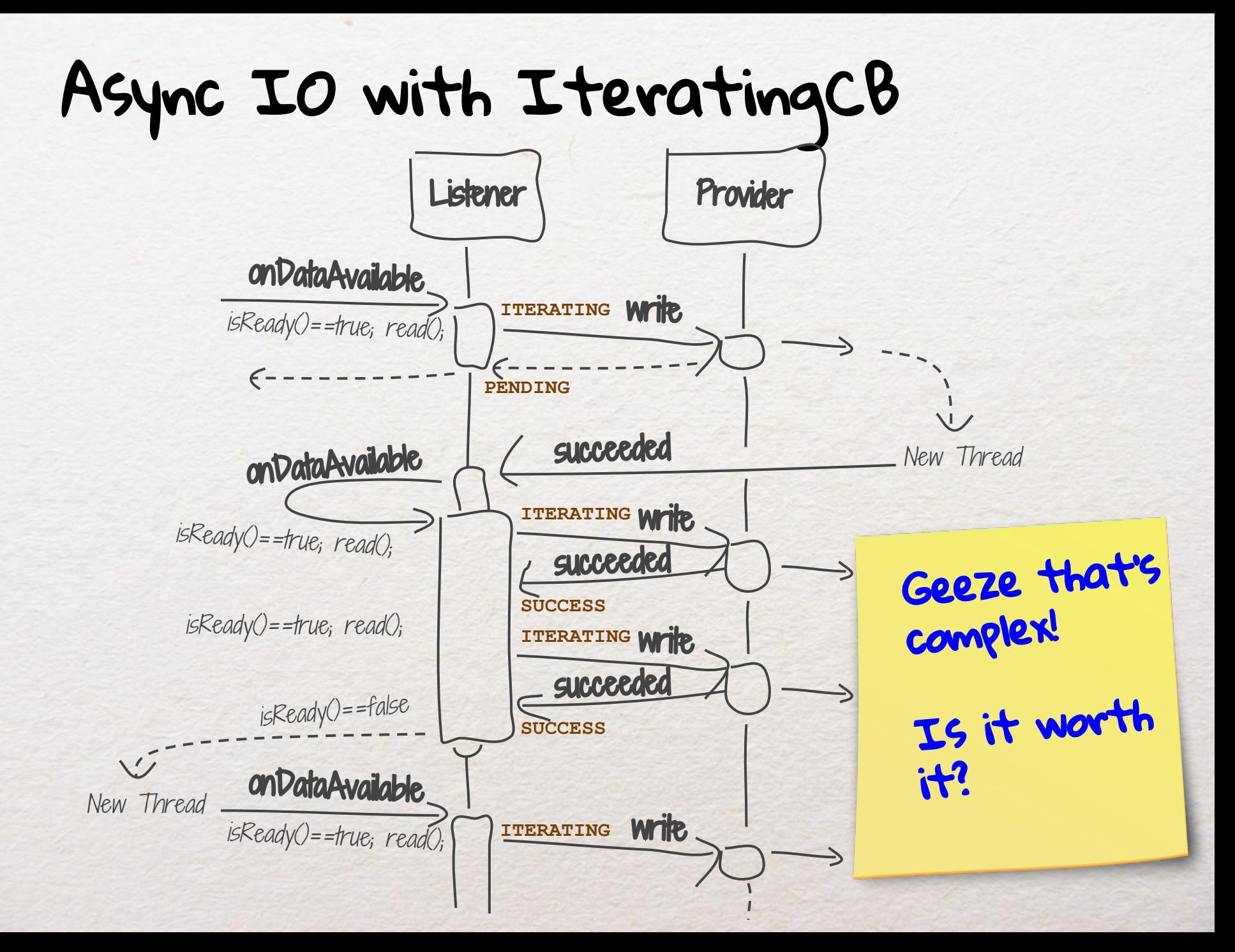

#### Asynchronous Echo Servlet...

**void** doGet(ServletRequest **req**, final ServletResponse **resp**)

58

**S3** 

```
 AsyncContext ctx = req.startAsync();
 Echo echo = new Echoer(ctx);
 req.getInputStream().setReadListener(echo);
 resp.getOutputStream().setWriteListener(echo);
```
**class** Echo **implements** ReadListener, WriteListener {

**private final** byte[] buffer = **new** byte[SIZE];

**private final** AsyncContext **ctx**;

{

}

}

**private final** ServletInputStream **input**;

**private final** ServletOutputStream **output**;

**private final** AtomicBoolean **complete**=

new AtomicBoolean (false);

 Echo(AsyncContext **ctx**) throws IOException { this.**ctx** = **ctx**;

 **input** = **ctx**.getRequest().getInputStream(); **output** = **ctx**.getResponse().getOutputStream();

```
… Asynchronous Echo Servletpublic void onWritePossible() throws IOException
        if (input.isFinished())
  \left\{\begin{array}{c} \end{array}\right\} if (complete.compareAndSet(false,true))
            ctx.complete();
          return;
   }
        while (input.isReady())
  \overline{\mathcal{A}}int read = input.read(buffer);
                                                                                          SE
          output.write(buffer, 0, read);
                                                                                          DE
                                                                                          BB
          if (!output.isReady())
                                                                                          35
23 break;
                                                                                          15OF
   }
                                                                                          58 }
                                                                                          RZ28
                                                                                          51 public void onDataAvailable() throws IOException {
                                                                                          58
29
                                                                                          SS
        if (output.isReady())
                                                                                          54 onWritePossible();
                                                                                          S3
                                                                                          55 }
                                                                                          1z public void onAllDataRead() throws IOException {
35
                                                                                          SO
                                                                                          61 if (output.isReady() && complete.compareAndSet(false,true))
                                                                                          R1 ctx.complete();
                                                                                          \angle 1 }
     public void onError(Throwable failure) {
       failure.printStackTrace();
44
   }
45
  }
```

> $21$  $22$

> $24$

 $25$ 

 $26$  $27$ 

30

 $31$ 

 $32$ 33

 $\overline{24}$ 

 $36$ 

 $37$ 

38

39  $\Delta \Omega$  $41$  $\overline{A}$  2

#### Blocking Echo Servlet **void** doGet(ServletRequest **req**, final ServletResponse **resp**) {  $12$  **byte**[] **buf** = **new byte**[SIZE];  $13$ 14 15 **while** (true) 16  $17$  $\overline{\mathcal{A}}$  $18$  $1<sup>c</sup>$ 20 **SE int len** = **req**.getInputStream().read(**buf**,0,SIZE);  $21$ **BB**  $22$ 32 23 **if** (**len** < 0)  $31$  $24$  $25$  **break**;  $26$  $58$  $\rightarrow$  $27$ 58  $28$  $51$  **resp**.getOutputStream().write(**buf**, 0, **len**); 56  $29$ 30 }  $62$  $31$ **S3** 32  $55$  $33$ } Geeze async is  $1z$  $\overline{a}$ 35 **SO** 36 complex! 37  $38$  $\angle 1$ Is it worth it? $44$

# Async IO Demo

http://webtide.com/http2-test/push

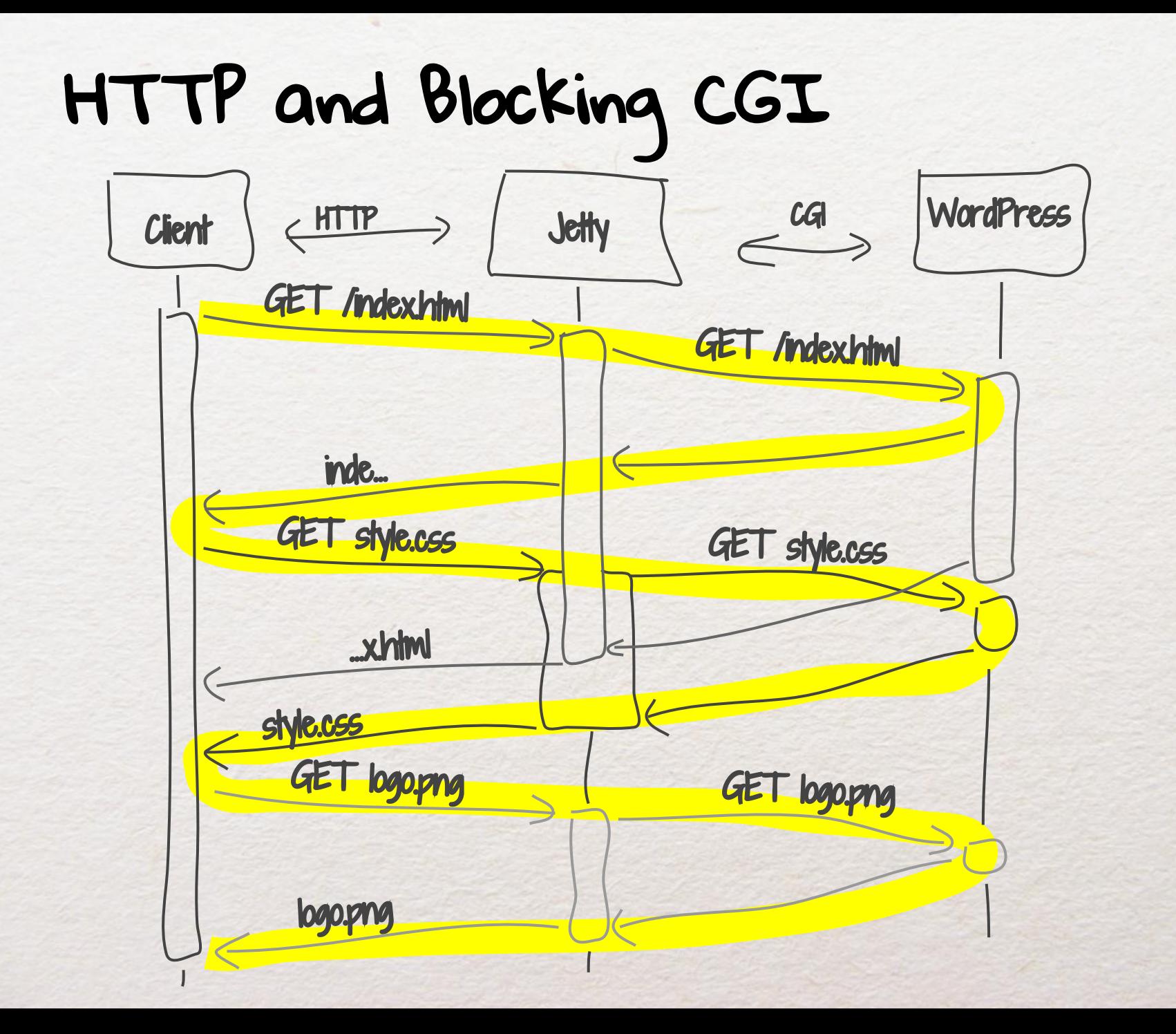

### HTTP/2 and Async FastCGI

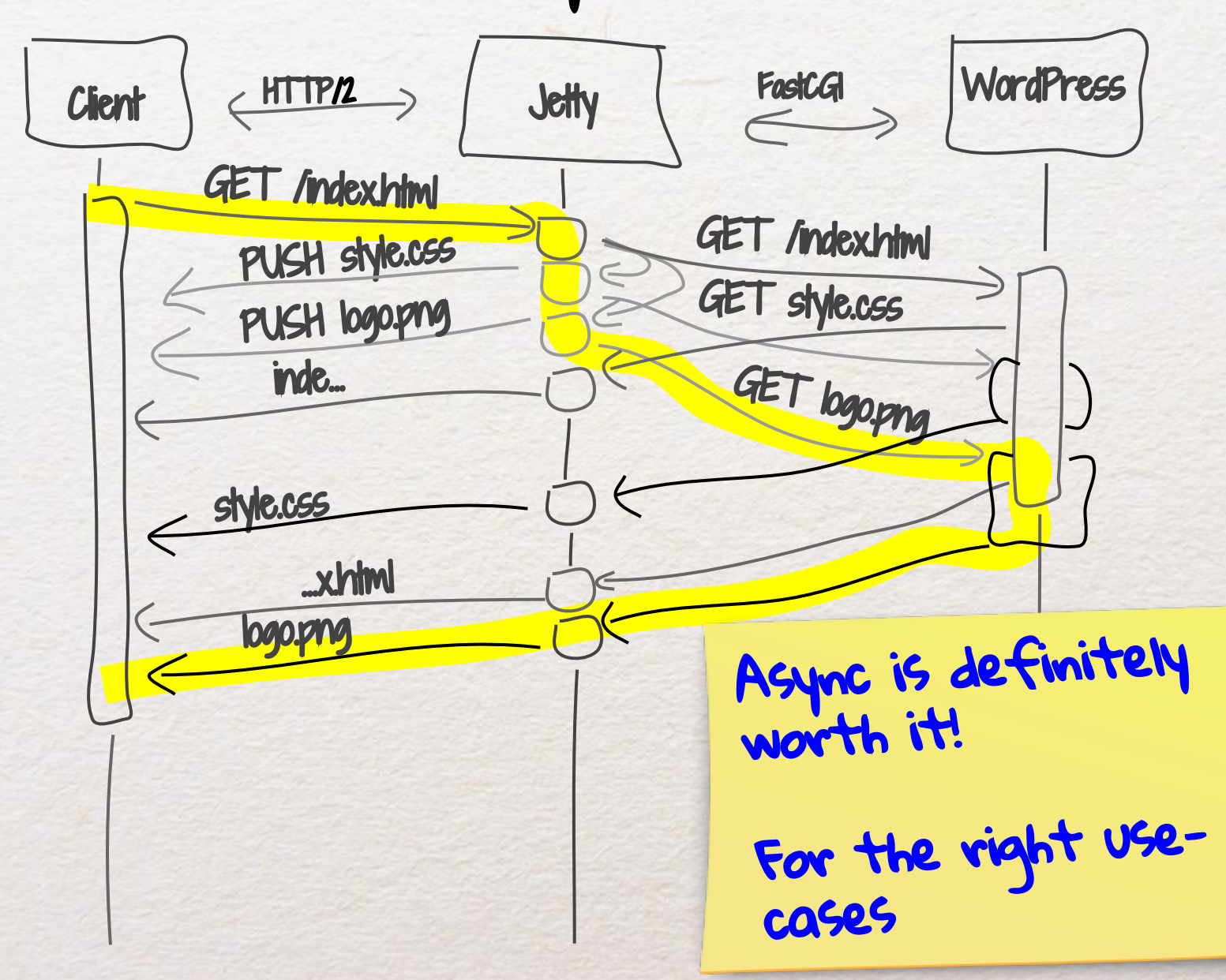

### Real uses of Async Servlet IO

org.eclipse.jetty:

o.e.j.servlets.**DataRateLimitedServlet** ✔

o.e.j.proxy. AsyncProxyServlet

- o.e.j.fcgi.server.proxy.**FastCGIProxyServlet** 
	- o.e.j.servlets.**AsyncFileUploadServlet**

Not yet implemented!

# Questions?

Greg Wilkins <gregw@webtide.com> http://www.webtide.com